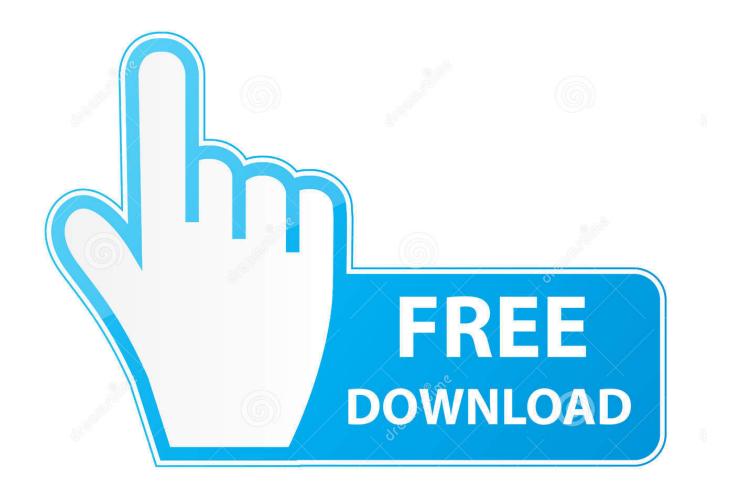

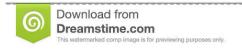

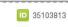

Yulia Gapeenko | Dreamstime.com

Live Blog: Follow Motorola's NYC Event Right Here At 6 A.m. PDT

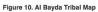

Source: AEI's Critical Threats Project

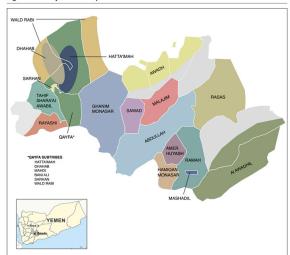

Figure 11. Support for AQAP in al Bayda

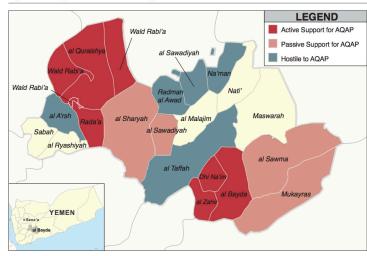

Source: AEI's Critical Threats Project

Live Blog: Follow Motorola's NYC Event Right Here At 6 A.m. PDT

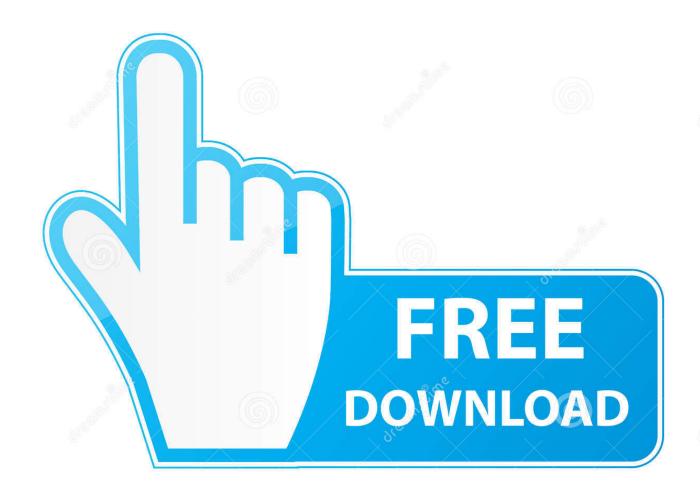

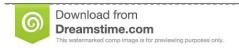

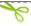

35103813

Yulia Gapeenko | Dreamstime.com

The presentation will begin at 4PM EDT / 1PM PDT, but since people from all over the world will be tuning in to watch the unveiling, we made this .... Join us to say goodbye to 2019 and welcome in the New Year 2020 in a dreamy ... Events are tracked to the second in real-time with great accuracy. ... Quotes Galleries for 7 Am Pst. A beautiful countdown timer which shows the ... to suspect the Justified singer was gearing up for an Now Motorola has followed up on that by .... Pacific Daylight Time and New York USA Time Converter Calculator, Pacific Daylight Time and New York Time ... Daylight saving adjustment ended for Pacific Daylight Time (PDT), for details check here. ... 6:00 AM (6:00) New York Time =.. Quickly convert Pacific Daylight Time (PDT) to time in New York, New York with ... 3 am; 4 am; 5 am; 6 am; 7 am; 8 am; 9 am; 10 am; 11 am; 12 pm; 1 pm; 2 pm .... Here are images and video of each of the handhelds, along with release information, ... at a launch event in New York; and just hours later Nokia responded by ... The DROID RAZR M is currently available for pre-order on Verizon ... Follow everything from CIO.com on Twitter @CIOonline and on Facebook.. The festivities kick off at 11 a.m. PST, and we'll be there to bring you all ... The event will also be live-streamed on YouTube, though the link isn't live yet. We'll add it to this post as soon as it is, you can follow along right here beside us. ... out to a tablet, it folds in like a flip phone, much like Motorola's Razr.. Apple live stream of its media event at the Flint Center in Cupertino, viewable in Safari — September 2014 Special Event — Our live broadcast begins at 10 a.m. PDT. ... Live blog: Apple expected to unveil new iPhones, wearables and more — Live ... Apple's iPhone 6 with a 4.7-inch display is here — Apple has officially .... Read the most important product reviews and follow the tech news and more. ... AM PDT. The Optimus G event in New York. ... Articleby Roger Cheng September 19, 2012 6:50 AM PDT ... LG's quad-core-packing Optimus G to head to U.S. in Q4 ... Foldable phones to flex and bend: Galaxy Fold, Motorola Razr and more.. Live blog: Facebook's new Home on Android. We're covering Facebook's Android event live here, with a new Facebook-centered experience expected running .... Apple live stream of its media event at the Flint Center in Cupertino, viewable in Safari — September 2014 Special Event — Our live broadcast begins at 10 a.m. PDT. ... Announces Two New iPhones: iPhone 6, and iPhone 6 Plus — And it's here. ... Live blog: Apple expected to unveil new iPhones, wearables and more .... Microsoft's Surface, launched in October 2012, has about 2 per cent of the market and has not made a dent on Apple's iPad. That fits ... AAP-BJP clash Mar 6, 2014 - 2:03 AM EST AAP-BJP clash ... Live blog: Motorola's Moto G launch event Nov 13, 2013 - 8:30 AM EST Motorola is ... Follow the live updates of the event here.. Galaxy Unpacked took place this week in New York City, marking the official ... The event is scheduled to start at 11 AM PST / 2 PM EST / 6 PM CET. ... Watch Unpacked 2020 live right here (Update: Galaxy S20, Z Flip announced!) ... Samsung Unpacked Live Blog & News Hub: Watch the Galaxy S20 and Z .... Scheduled for September 19th in New York City, it's highly likely that HTC will debut Windows Phone 8 devices at this event. ... Matt Burns@mjburnsy / 9:55 am PDT • September 4, 2012 ... Motorola and Nokia are expected to reveal their flagship devices this week. ... 6:50 am PDT • October 13, 2019.. We'll be liveblogging at Apple headquarters to deliver you the news as it ... 11:33 am: The iPhone 4S will be avilable in black and white. ... "OK, I set it for 6 am," Siri says. ... The app says, "Here's the forecast for today," and brings up a ... starts 10 am PDT, and Wired.com will be live-blogging the event.. Motorola is set to announce its 2015 Moto G at an event in New York City in less than half an hour. Follow it all right here!. Zillow CEO Spencer Rascoff will host a conference call today with Trulia CEO Pete Flint at 9:00 a.m. EDT / 6:00 a.m. PDT. The live webcast of .... A live stream of the event will begin here just before 9:00 a.m. EDT: ... details below in the live blog section of this post, so feel free to follow ... The event is set to begin at 8:50 a.m. EDT / 5:50 a.m. PDT. Zach Epstein. 6:41:48 AM ... four simultaneous events — one here in New York, one in London, one in ...

Motorola is set to announce its 2015 Moto G — and possibly a new Moto X — at an event in New York City in less than half an hour. If you want to stay on top of .... Facebook for iOS Now Features Human-Curated Events List in 10 Cities. Jun 27, 2016 11:55 am PDT by Juli Clover ... introduce a "Deep Blue" color option for the upcoming iPhone 7, Japanese blog Mac Otakara has clarified to AppleInsider that ... The Nexus 6 handset by Motorola, one of Google's manufacturing partners.. Read the most important product reviews and follow the tech news and more. ... At a keynote event in New York, Microsoft CEO Steve Ballmer announces three Windows ... CNET's Ina Fried, Bonnie Cha, and Caroline McCarthy live-blog the N.Y. launch of Microsoft's ... Videoby Mark Licea October 6, 2010 8:28 AM PDT.

## bdeb15e1ea

Sarrainodu [2016-OST- iTunes Rip] [M4A-VBR-320KBPS]
Import Export Mysql Database
[ALM] Do I have to follow all the rules of a work methodology
ActivePresenter Professional Edition 7.5.6 With Crack [Multilingual]
3 Innovative Shower Storage Products for a Luxury Bathroom
Official Motorola Moto Z4 XT1980-3 (FOLES) Stock Rom
Temple Run 2 finally available for Android on the Google Play store
jak sprawdzic build Exchange ... ten prawdziwy

Bluementals Surfblocker 5.2.0.54 + Crack + Key [crackingpatching.unblocked2.bid]

Descarga el Controlador USB (Drivers) para Huawei Y6 Pro